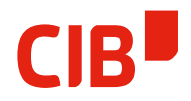

### **CIB GROUP**

## LibreOffice extension development Tools, Tips & Tricks of the Trade

#### Thorsten.Behrens@cib.de

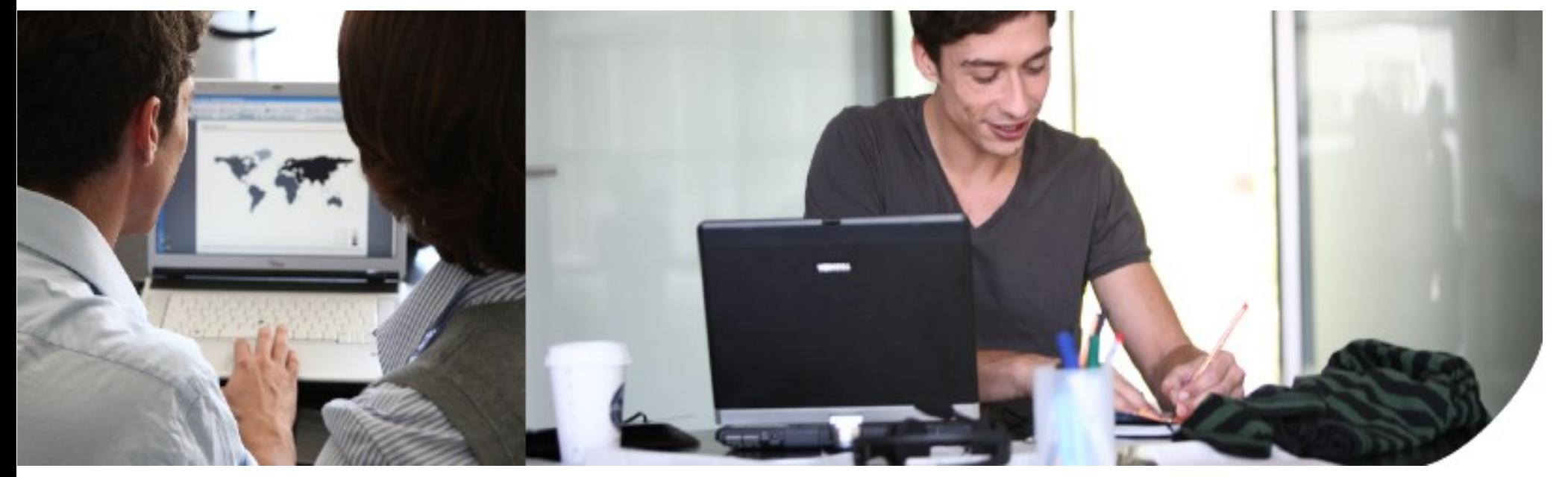

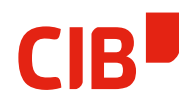

#### LibreOffice Eclipse Plugin

- > Work done during several GSoC periods by Cedric Bosdonnat (with contributions by Dan Corneanu, Oliver Specht, and Ludovic Smadja)
- > Fixed & improved to work with LibreOffice by Samuel Mehrbrodt: [https://smehrbrodt.wordpress.com/2016/01/08/](https://smehrbrodt.wordpress.com/2016/01/08/libreoffice-and-eclipse-loeclipse-2-0-released/) [libreoffice-and-eclipse-loeclipse-2-0-releas](https://smehrbrodt.wordpress.com/2016/01/08/libreoffice-and-eclipse-loeclipse-2-0-released/) [ed/](https://smehrbrodt.wordpress.com/2016/01/08/libreoffice-and-eclipse-loeclipse-2-0-released/)
- > Grab it here:

<http://eclipse-plugins.libreoffice.org/>

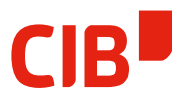

#### LibreOffice Eclipse Plugin: Selling points

- > Wizard-based extension development
- > Streamlined deployment & debugging experience:
	- Deploy on press of a button, optionally into separate userdir
	- Debugging deployed extensions from inside Eclipse IDE

#### LibreOffice Eclipse Plugin: Debugging

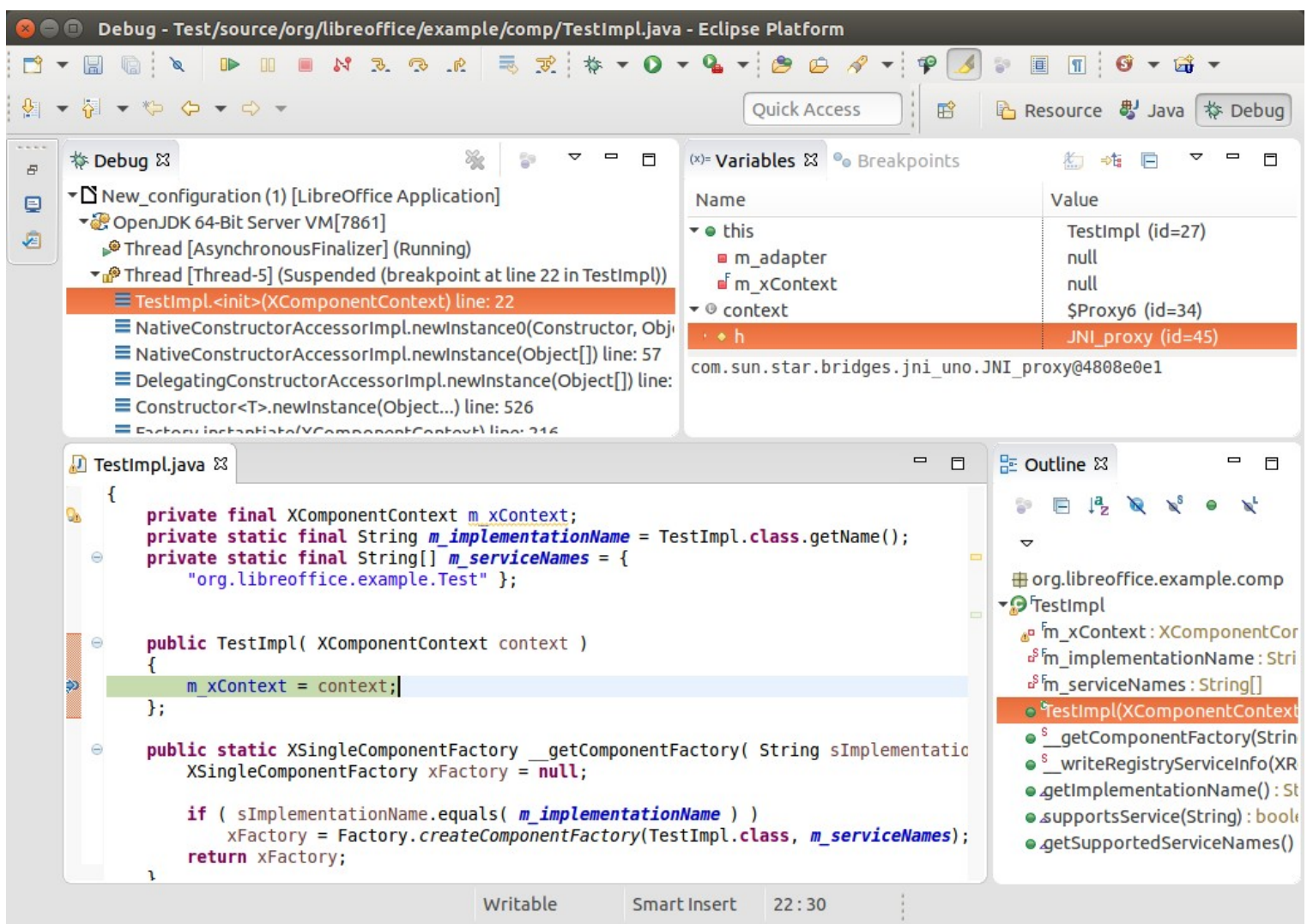

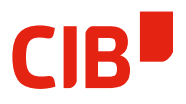

#### NOA-Libre: Nice Access to Office API

- > high level functions for common stuf
- > Done by IOn AG, originally: [http://ubion.ion.ag/solutions/004niceofficeac](http://ubion.ion.ag/solutions/004niceofficeaccess) [cess](http://ubion.ion.ag/solutions/004niceofficeaccess)
- > LibreOffice version here: <https://github.com/LibreOffice/noa-libre>

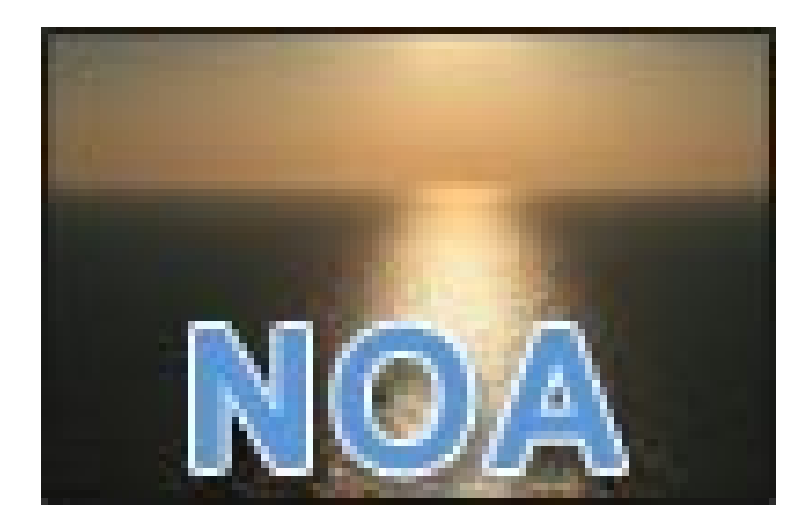

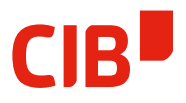

#### NOA-Libre: Nice Access to Office API

- > lightweight UNO wrapper API for many UNO interfaces
- > access to underlying UNO interfaces from wrapper objects
- > Now able to use in-tree Office jars, and build against maven
- > Used in production for a large OSGI-Plugin based Rich-Client Java application

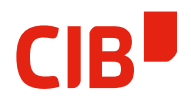

JEXO: Jave Extension Helper

- > Developed by Benjamin Sponring, now at BRZ
- > Available here: <http://sourceforge.net/projects/jexo/>
- > Same thrust as for NOA simplify Office API usage

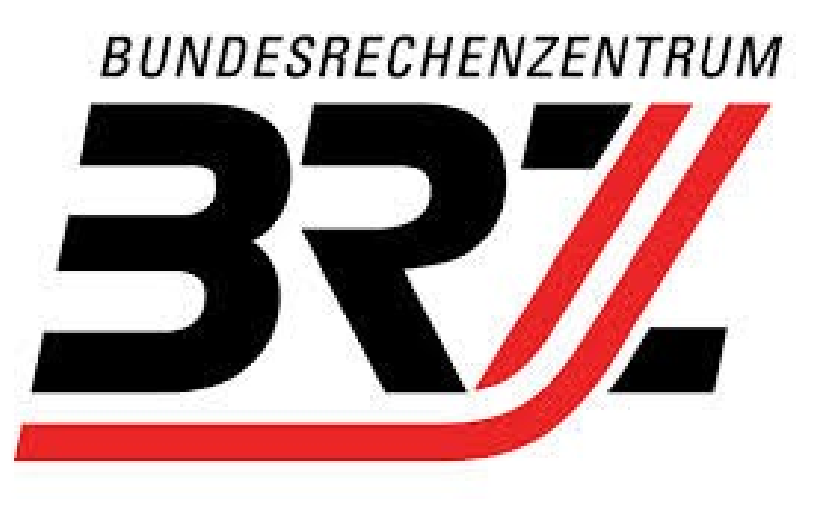

#### Further resources

- > Maven LibreOffice repo: <http://repo1.maven.org/maven2/org/libreoffice/>
- > Cedric's LOEclipse Tips & Tricks: <http://bosdonnat.fr/tag/ooeclipse.html>
- > Dmitri Popov tutorial: <http://www.linuxjournal.com/article/9412>
- > LibreOffice extensions: [https://wiki.documentfoundation.org/Development/Extension](https://wiki.documentfoundation.org/Development/Extension_Development) [\\_Development](https://wiki.documentfoundation.org/Development/Extension_Development)
- > OOo ecosystem links:
	- [https://wiki.openoffice.org/wiki/Extensions\\_development](https://wiki.openoffice.org/wiki/Extensions_development)
	- <https://wiki.openoffice.org/wiki/JavaEclipseTuto>
	- And of course the Developer Guide as the ultimate compendium: [https://wiki.openoffice.org/wiki/Documentation/DevGuide/OpenOffice.o](https://wiki.openoffice.org/wiki/Documentation/DevGuide/OpenOffice.org_Developers_Guide) [rg\\_Developers\\_Guide](https://wiki.openoffice.org/wiki/Documentation/DevGuide/OpenOffice.org_Developers_Guide)
- > Need for extension/api discussion list or forum?

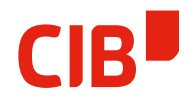

Thanks for watching!

# Q & A